## 第28回 区民ゴルフ大会のWEB申込みについて①

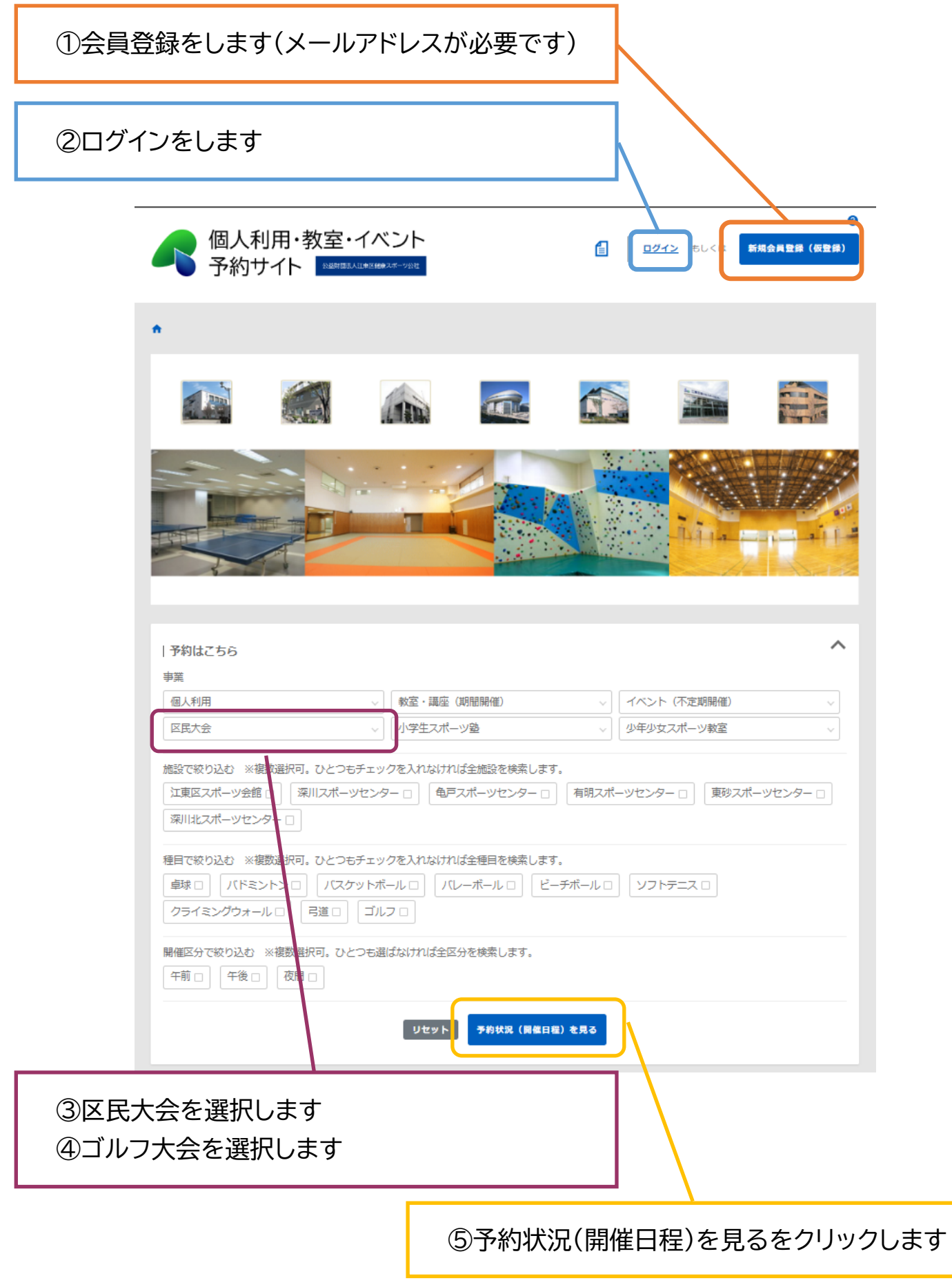

## 第28回 区民ゴルフ大会のWEB申込みについて②

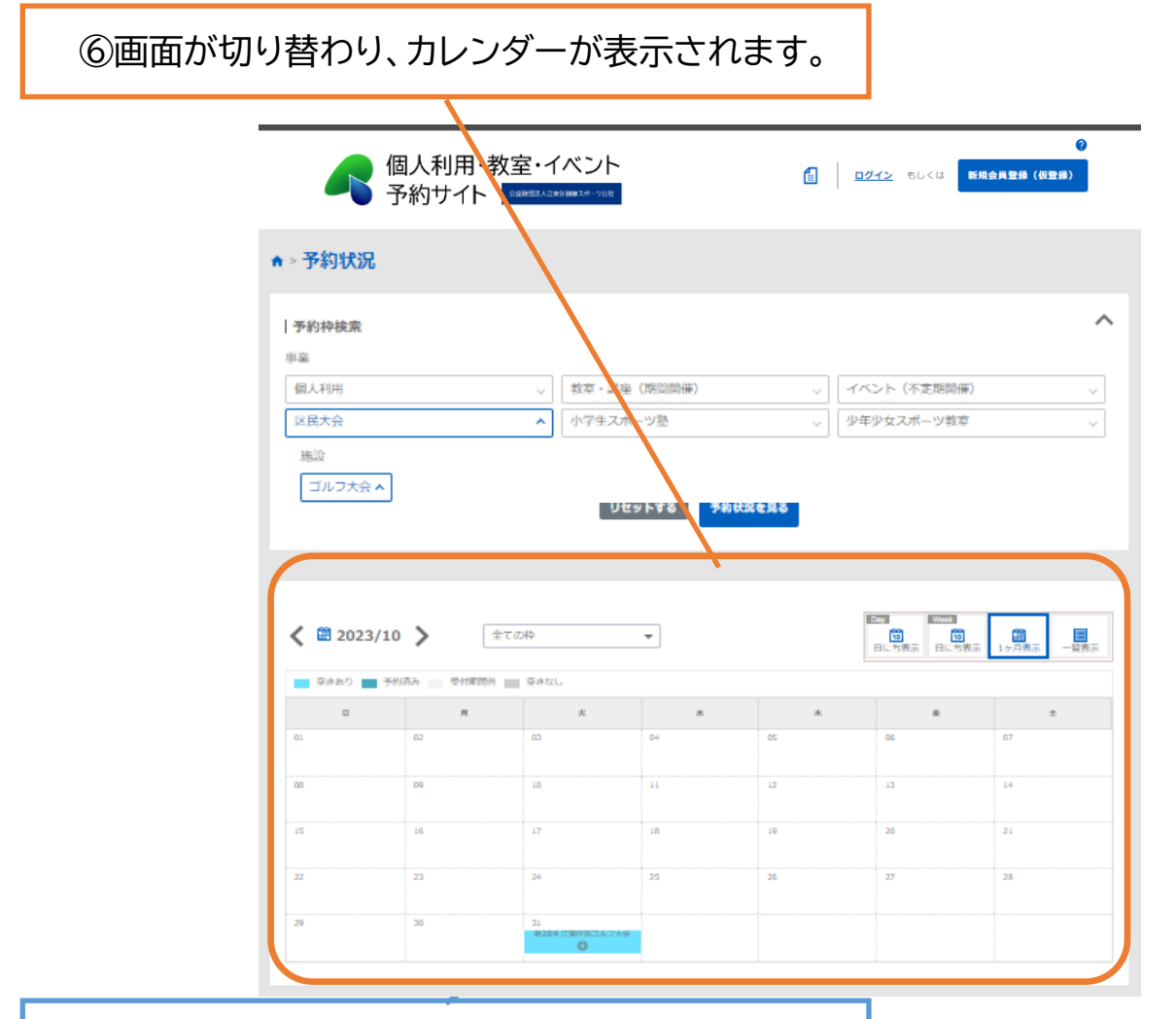

⑦水色で表示されている場所をクリックします

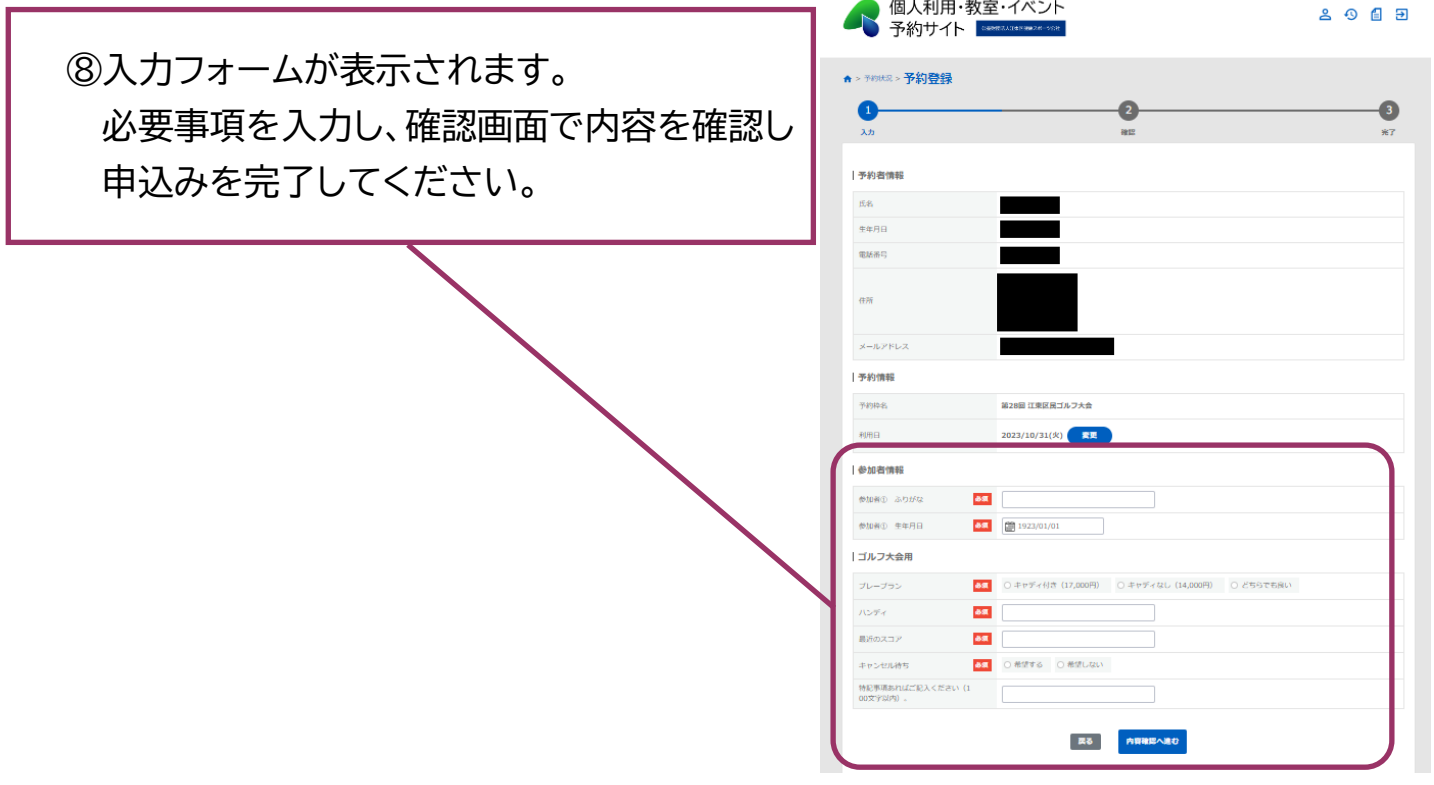